# Integration software suite: overview

#### • **A tool to model & generate EIC Central Detector "templates" in a way:**

- ‣ the new geometries (models) can be generated "quickly" …
- ‣ … and represented instantly in a WYSIWYG fashion
- ‣ the sub-detector "container objects" are guaranteed to not overlap either with each other or with the IR vacuum chamber elements
- ‣ they can be imported in GEANT frameworks in a consistent way and used perhaps as wrappers to the "real" sub-detectors
- ‣ they can be exported in a CAD format to be used in the engineering design of the detector support structures and / or laying out services

#### • **Current version can do more than that:**

- ‣ vacuum chamber prototyping and export in TGeo and GDML formats
- $\rightarrow$  B<sub>T</sub>\*dl integral evaluation for the endcap silicon trackers
- ‣ beam pipe material scan at small scattering angles
- ‣ models are persistent: can be saved and imported back *as a single entity*

# Integration software suite: limitations

- **Four pre-defined detector "stacks": vertex, barrel, and two endcaps …**
- **… in a projective configuration (defined by the** <sup>η</sup> **ranges)**
- **Detector tags (like "EmCal") and respective colors are hardcoded** …
	- ‣ … though custom ones can be generated dynamically, if really needed
- **Detector volumes in a given stack are placed as objects with flat front and rear sides, one after the other, strictly orthogonal to either the electron beam line axis or to a normal to this axis in a 2D view** …
	- ‣ ... although stack boundaries can be shaped up creatively, if needed
- **Exported objects are azimuthally symmetric polycones, although** …
	- ‣ … with an asymmetric cutaway representing the IR vacuum chamber
	- ‣ … polyhedra (segmentation in wedges) will be implemented as well
- **Stack boundary crack width (support, services) is still work in progress**

## Integration software suite: a typical 2D view

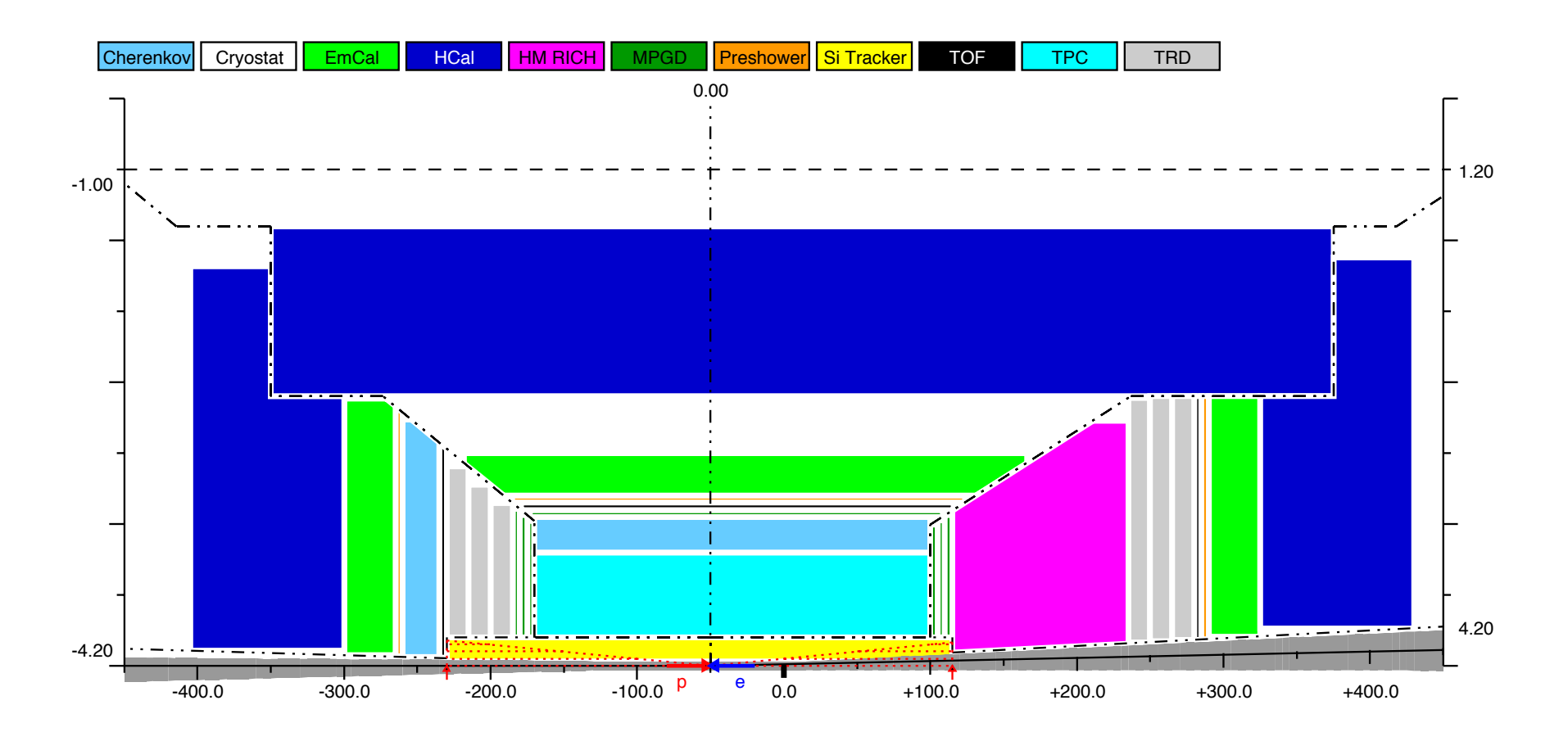

- **Repository:** https://github.com/eic/EicToyModel
	- has a README file (surprise!) and a calorimetry example
	- ‣ detailed API description will follow later this week

## Integration software suite: calorimetry example

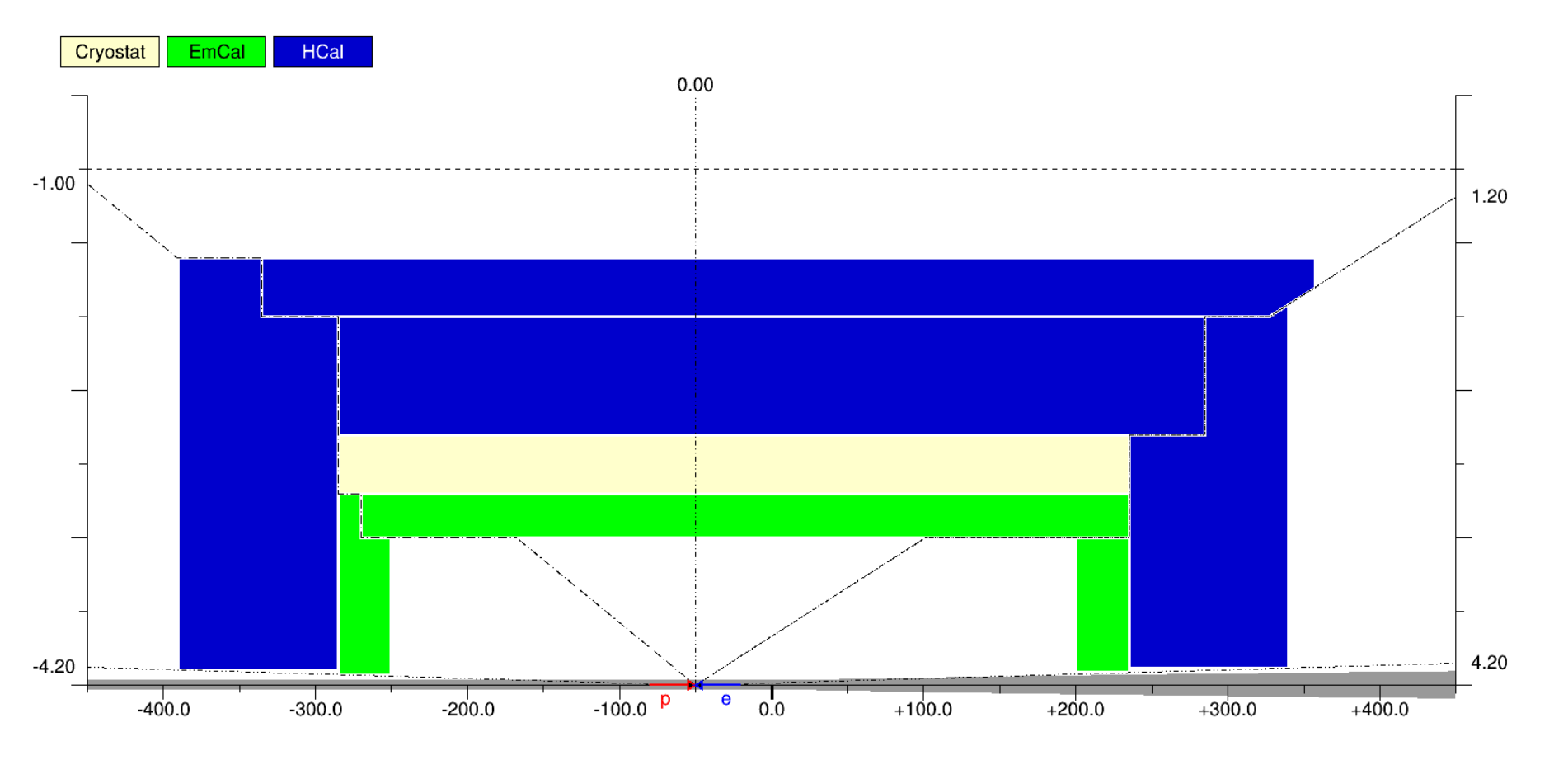

• **All the available stack layout & boundary options are shown here**

- ‣ https://github.com/eic/EicToyModel/blob/master/scripts/calorimetry.C
- **Is it enough for calorimetry?**
- ‣ Anyway, what else is critically missing in the description?